# **Analyzing Data Numerically**

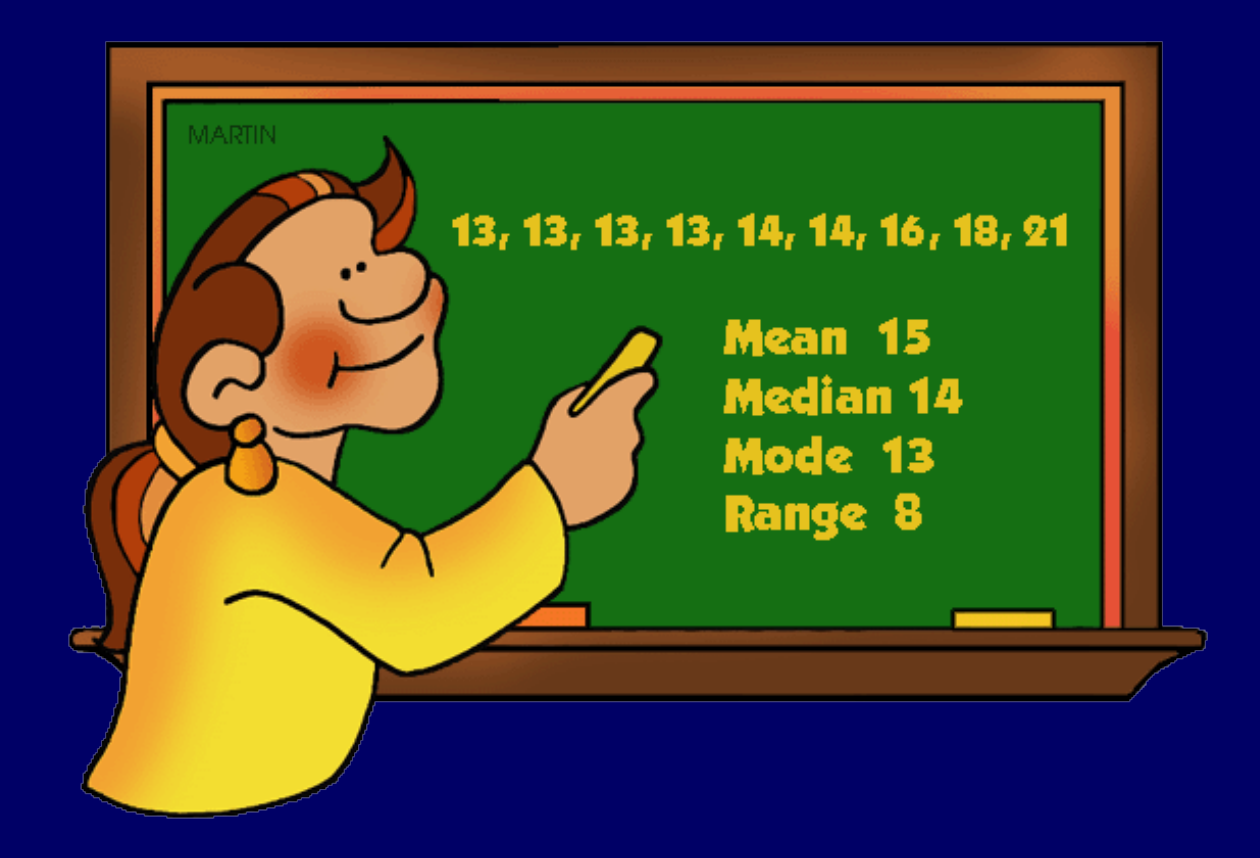

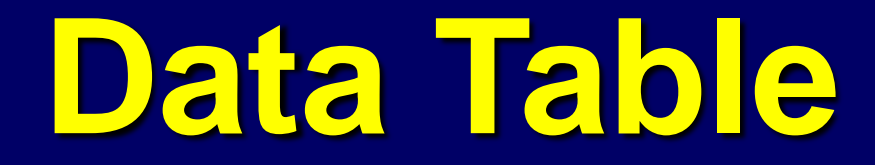

#### Data refers to information that is collected.

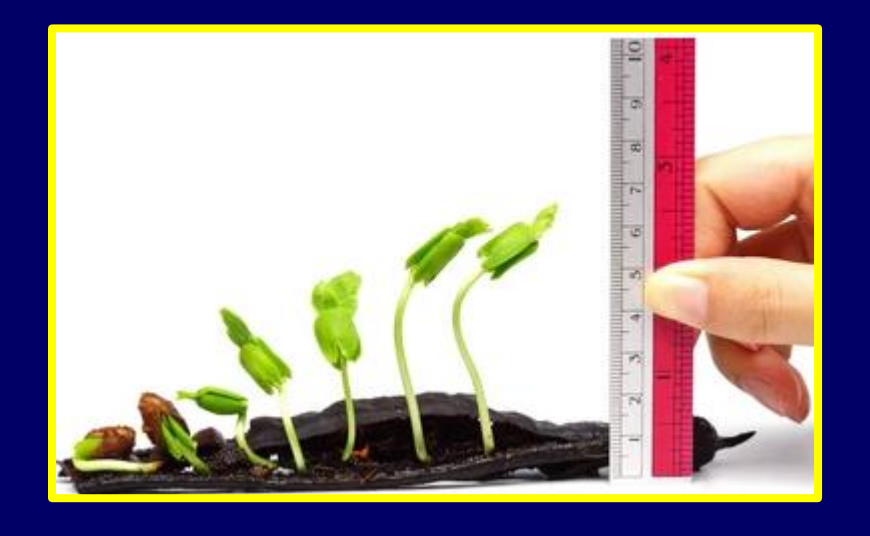

In science, data is usually collected during an experiment or 2 cm 5 cm 7 cm investigation.

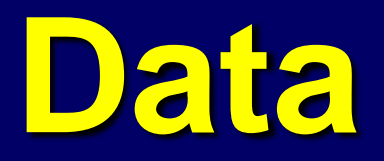

When collecting data, it is much easier to keep the data organized by using a data table.

**Plant Growth in Soils** with Different pH Values

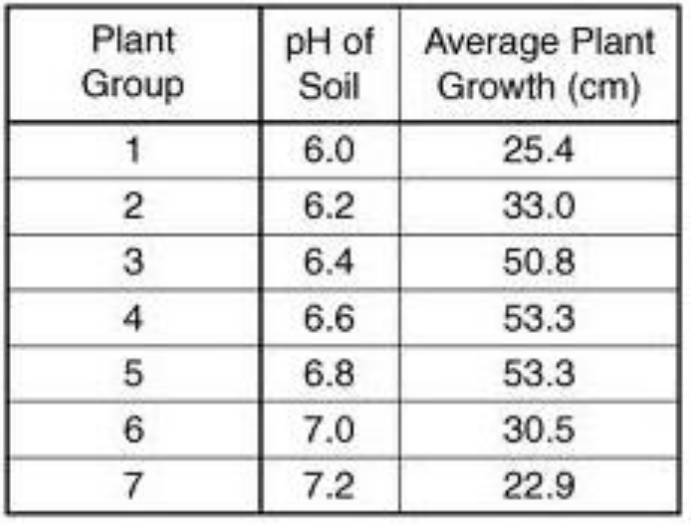

Data tables should always include a title for the table and for each column, as well as any units of measurement.

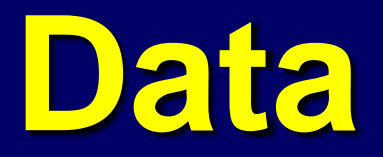

#### Data can be analyzed numerically according to mean/average, median, mode, or range.

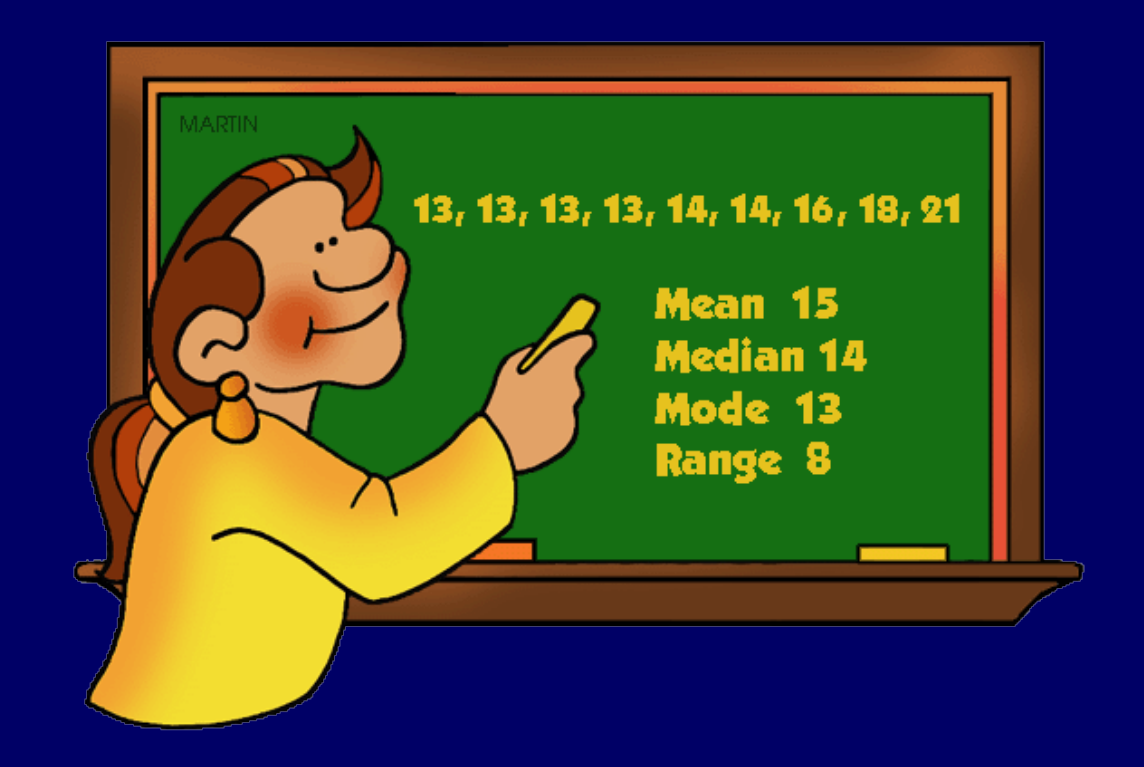

### **Mean/Average**

The mean (average) of a data set is found by adding all numbers in the data set and then dividing by the number of values in the set.

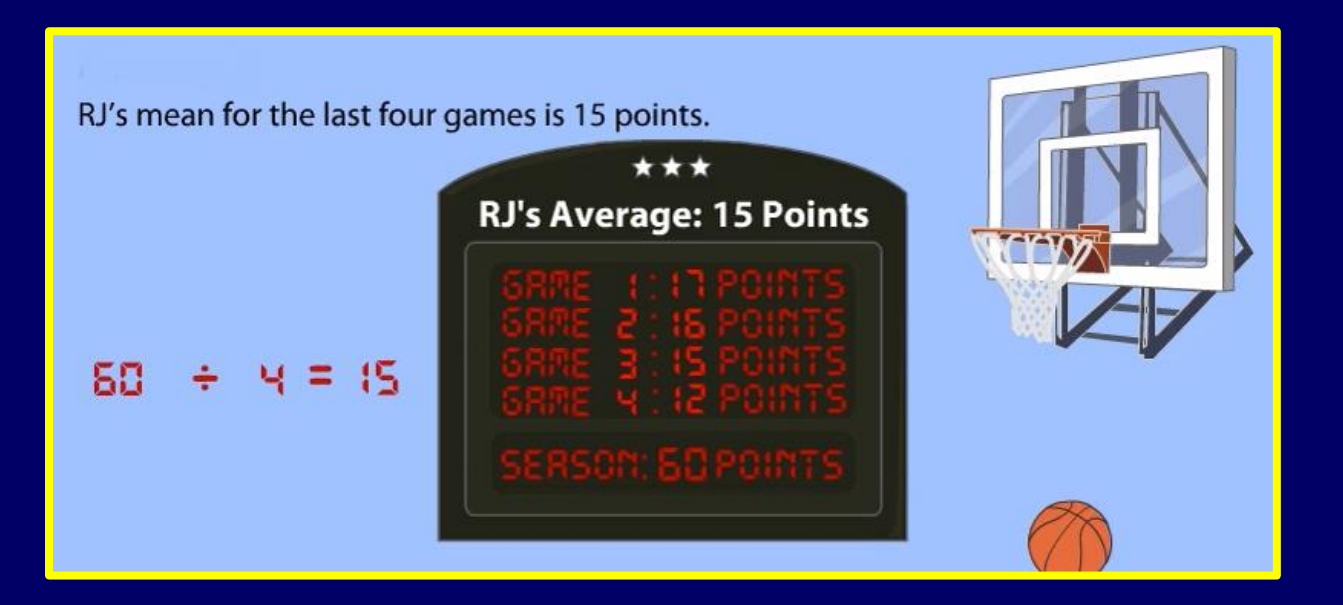

**Just** remember RJ has a mean average.

#### **Median**

#### The median is the middle value for a set of data.

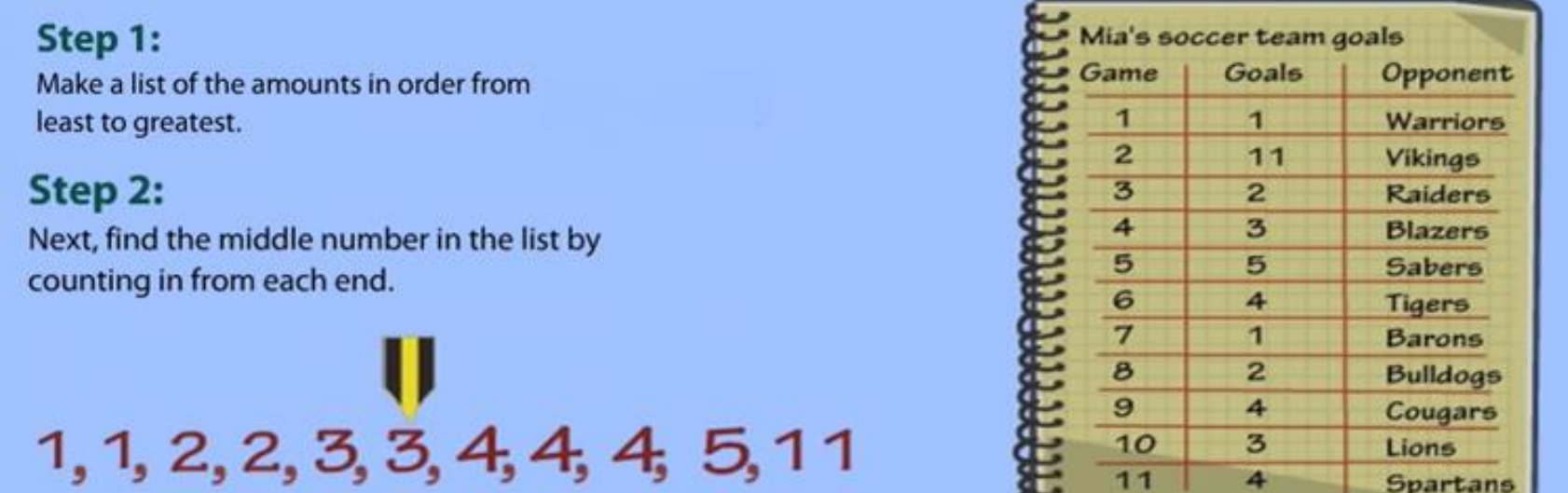

Median is often used if one piece of data would skew the average or if one wants to know whether a piece of data is within the top half or bottom half of the data.

#### **Mode**

#### Mode refers to the most common data value that appears in a set of data.

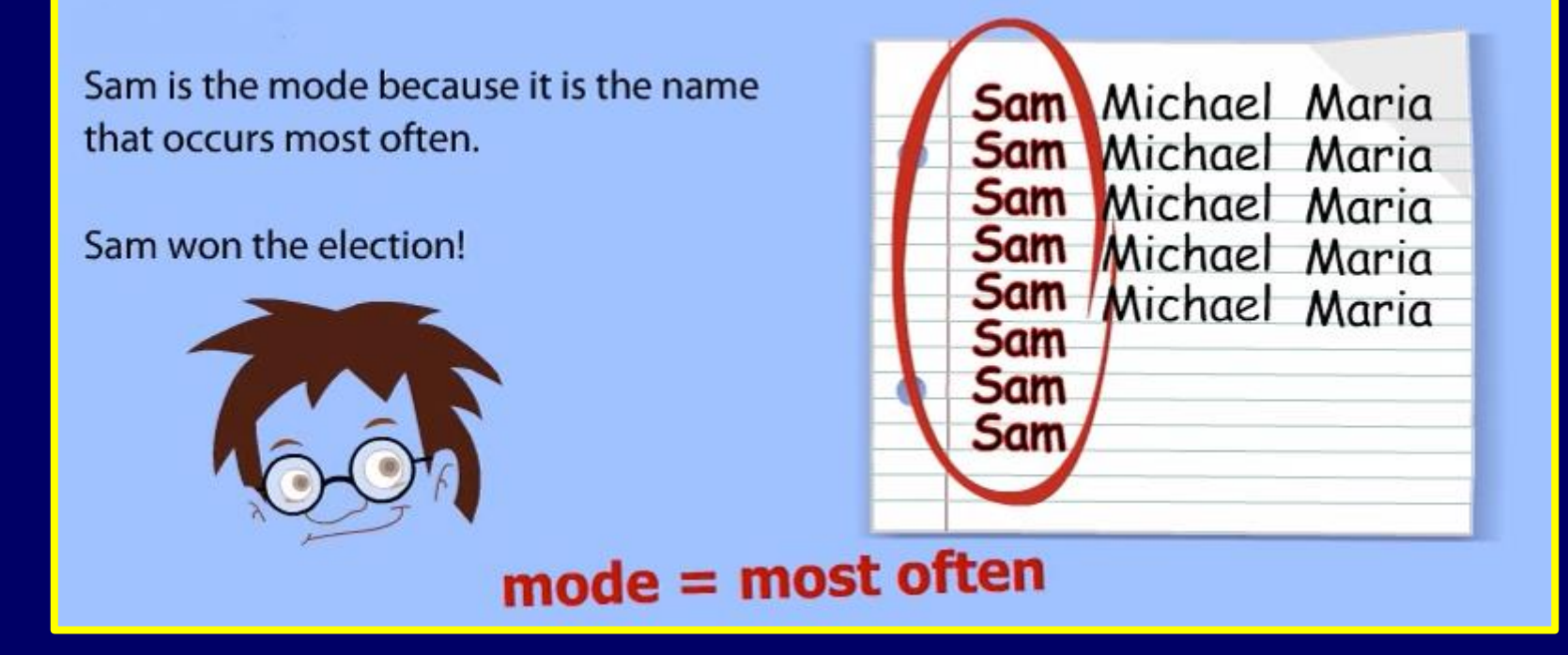

Elections are determined by finding the mode.

### **Range**

The range for a given data set is the difference between the highest and lowest values.

Repeating numbers make no difference to the steps:

- 1: Order the numbers from least to greatest.
- 2: Find the lowest number. Then, identify the highest number.
- 3: Subtract the lowest number from the highest number.

$$
\begin{array}{|c|c|c|c|c|}\n\hline\n4 & 4 & 5 & 5 & 6 & 6 & 8 & 9 & 11 \\
\hline\n\end{array}
$$

Knowing the range of numbers is often necessary information for creating a graph.

Line plots can be used to easily analyze the range and mode for a set of data and are also useful in helping organize data, during collection.

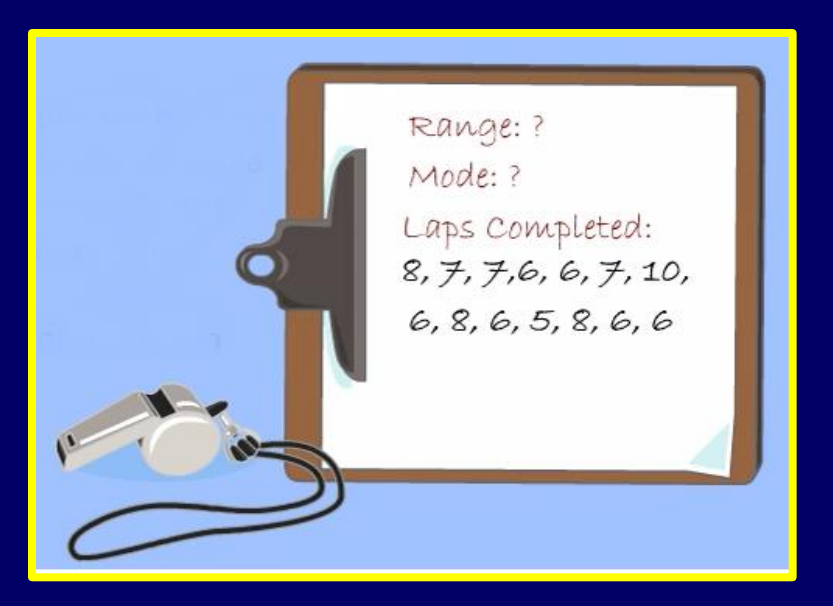

#### First Step: Put all your data in order from least to greatest.

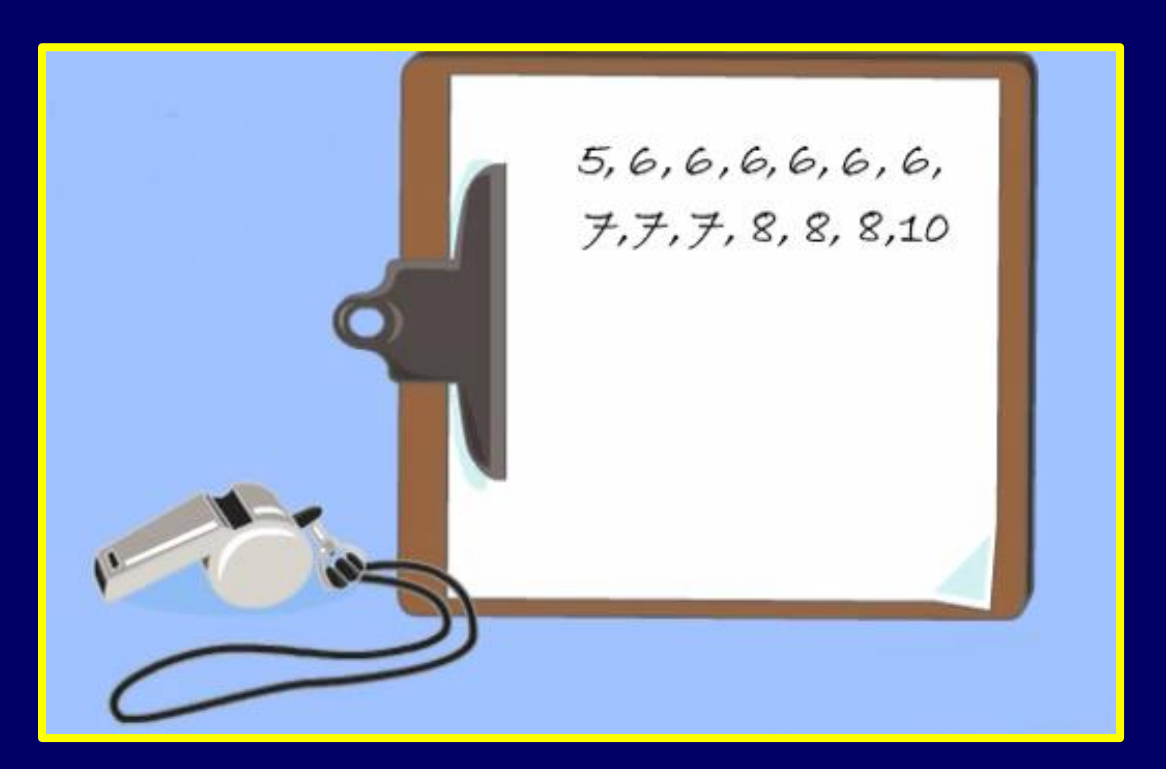

Be sure to write down number, even if it repeats.

Second Step: Draw a horizontal line with arrows at each end and give your line plot a title.

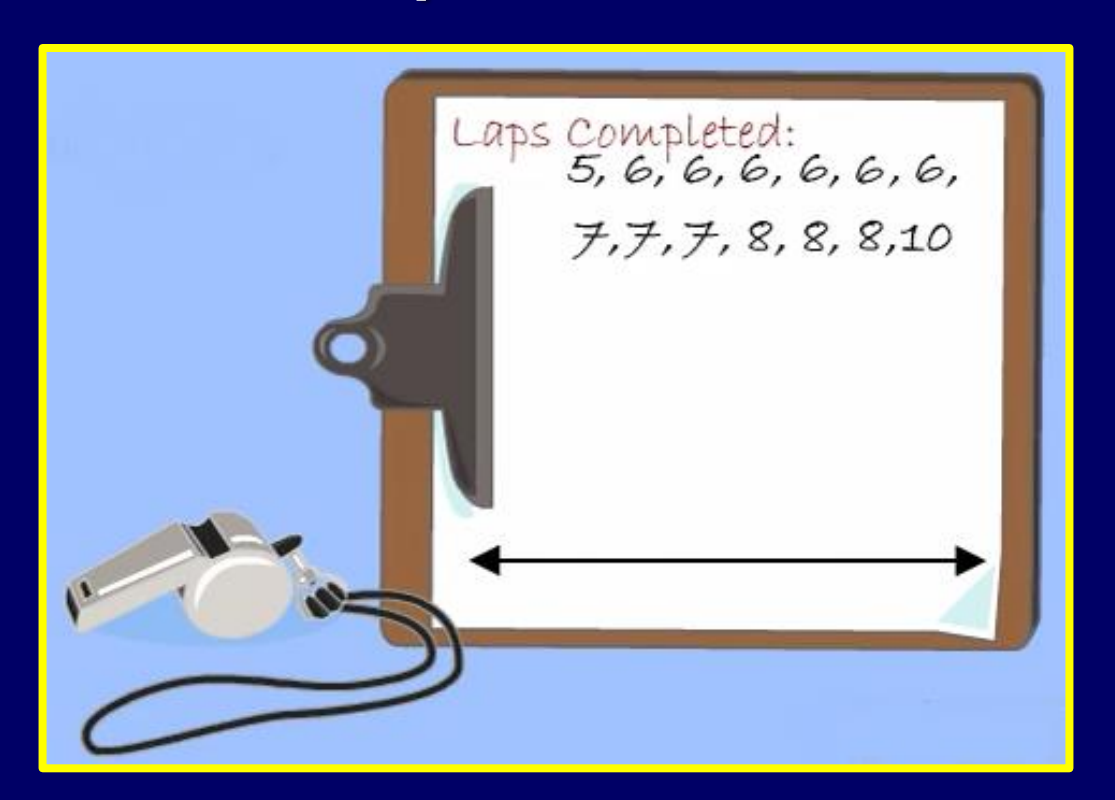

Third Step: Make a mark on the line for each number and write the number labels below the line.

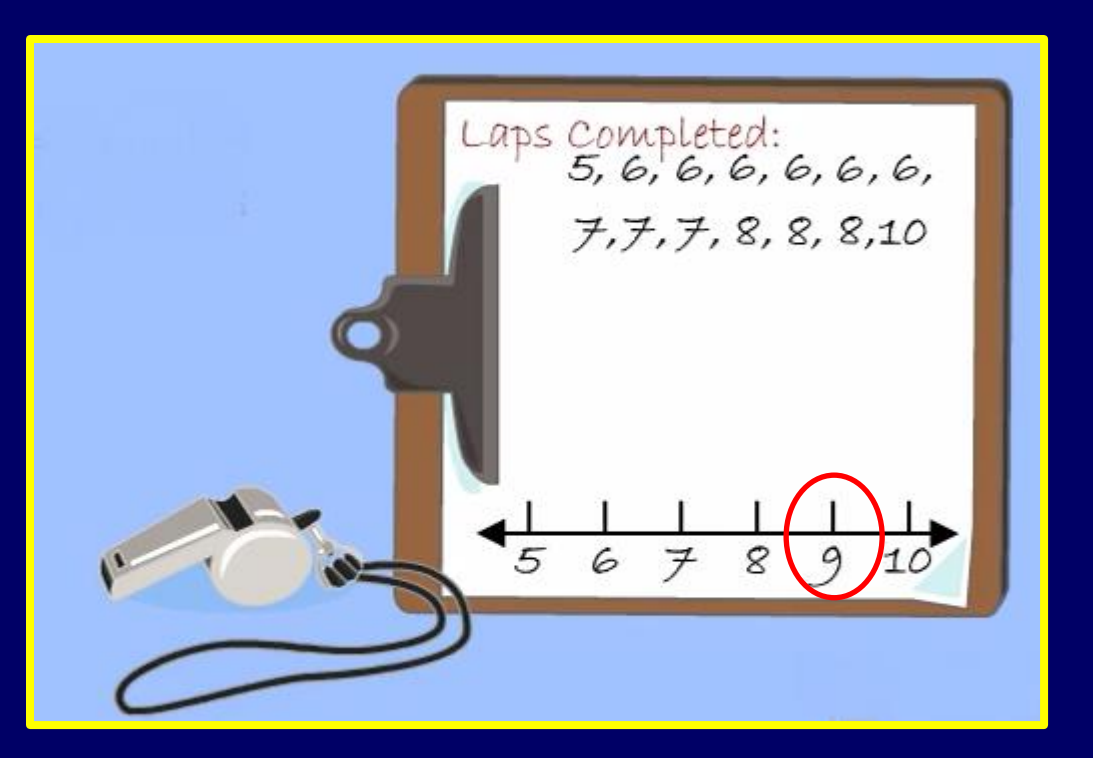

Be sure to include numbers that are not in your data set but are within the range.

Fourth Step: Place an "X" above the line for each time that number occurs in the data set.

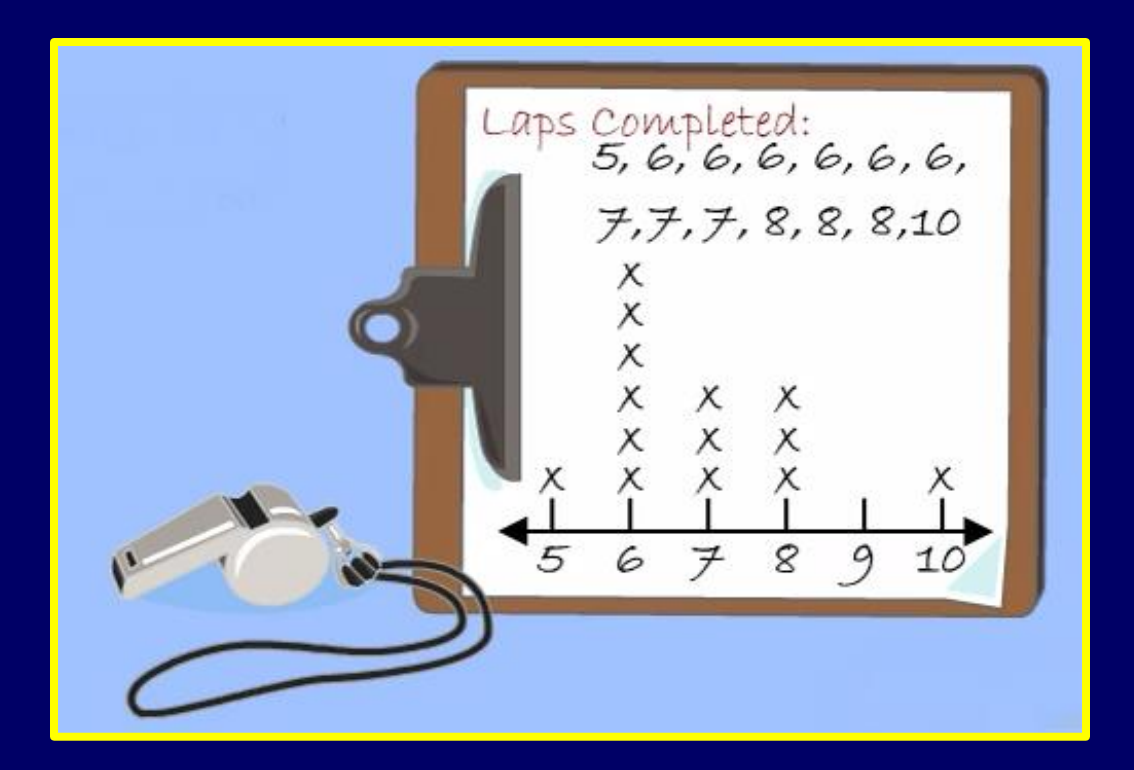

Find the range by subtracting the greatest number by the least number on the line plot.

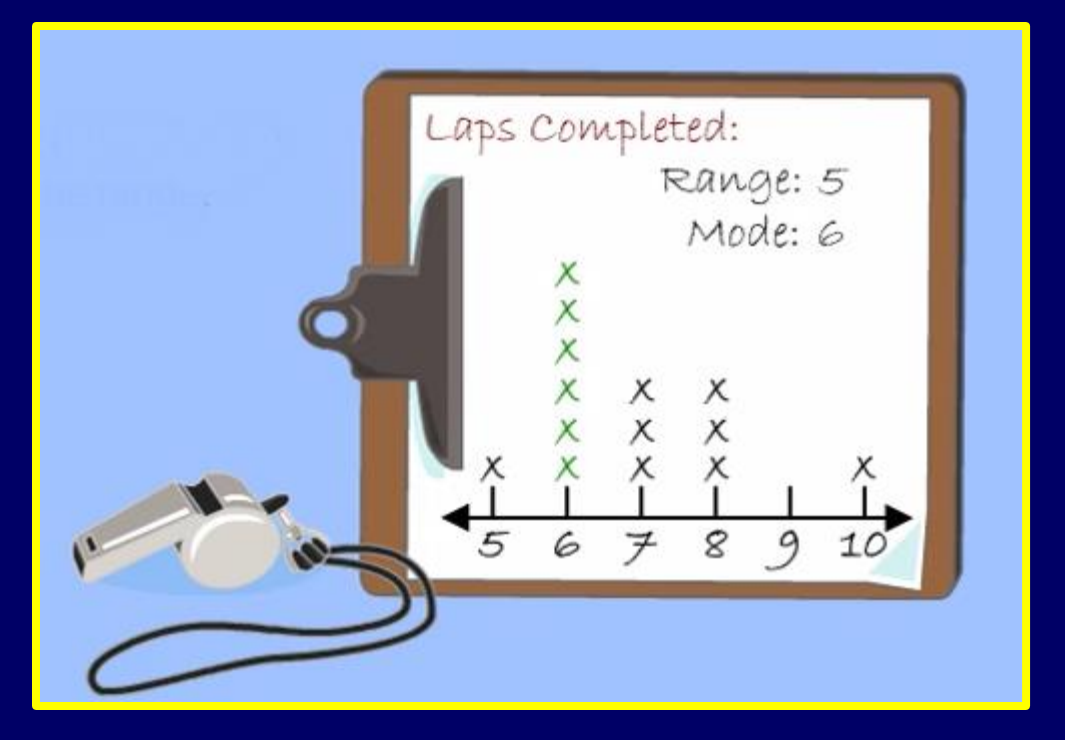

The mode will be the number with the most amounts of "X"s.

# **The End**

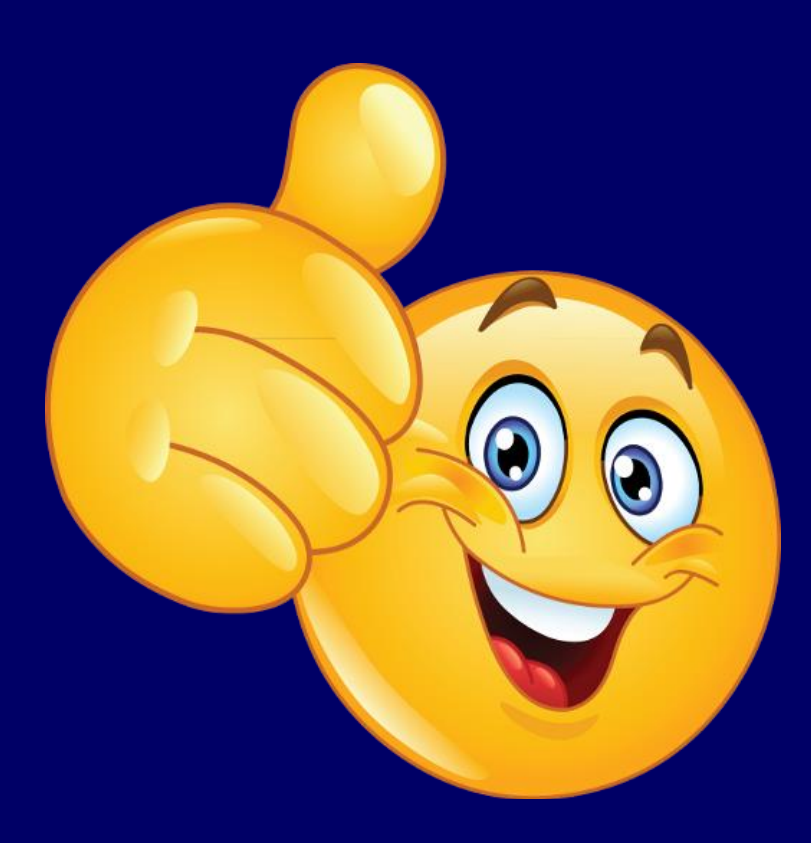